# <span id="page-0-2"></span>**TABL - SYS Library Output Translation**

This Natural profile parameter allows you to overwrite the definitions in the translation table NTTABL as contained in the configuration module NATCONFG. The NTTABL table is used to translate output produced by programs located in SYS... libraries.

TABL corresponds to the [NTTABL](#page-0-0) macro in the Natural parameter module NATPARM.

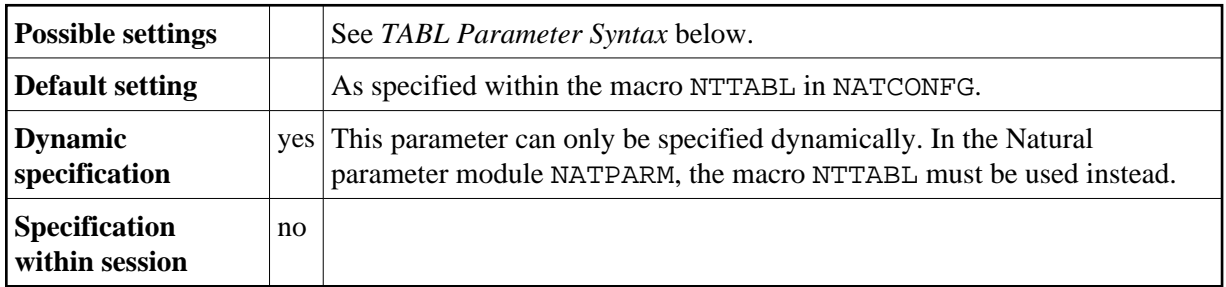

The following topics are covered below:

- [TABL Parameter Syntax](#page-0-1)
- [NTTABL Macro Syntax](#page-0-0)
- [Example of NTTABL Macro](#page-0-2)
- [Example of TABL Parameter](#page-1-0)

## <span id="page-0-1"></span>**TABL Parameter Syntax**

The TABL parameter is specified as follows:

TABL=(*a1*,*a2*,*b1*,*b2*,*c1*,*c2*,...)

You specify pairs of characters, the first character of a pair being the character to be translated, the second character of a pair being the character into which the first character is to be translated.

You can specify each character either as the one-byte character itself (enclosed in apostrophes) or as the two-byte hexadecimal representation of that character.

## <span id="page-0-0"></span>**NTTABL Macro Syntax**

The NTTABL macro is specified as follows:

NTTABL *a1*,*a2*,*b1*,*b2*,*c1*,*c2*,...

### **Example of NTTABL Macro**

NTTABL 5E,'Ä','ö',78,FF,00,'ü','Ü'

In this example, the character represented by  $H' 5E'$  is translated into ' $\ddot{A}'$ , ' $\ddot{o}'$  into the character represented by H'78', the character represented by H'FF' into the character represented by H'00', and 'ü' into 'Ü'.

### <span id="page-1-0"></span>**Example of TABL Parameter**

With the TABL parameter, you must enclose the entire string of character pairs in parentheses, for example:

```
TABL=(5E,'Ä','ö',78,FF,00,'ü','Ü')
```